## ZOOMのアプリをダウンロードする

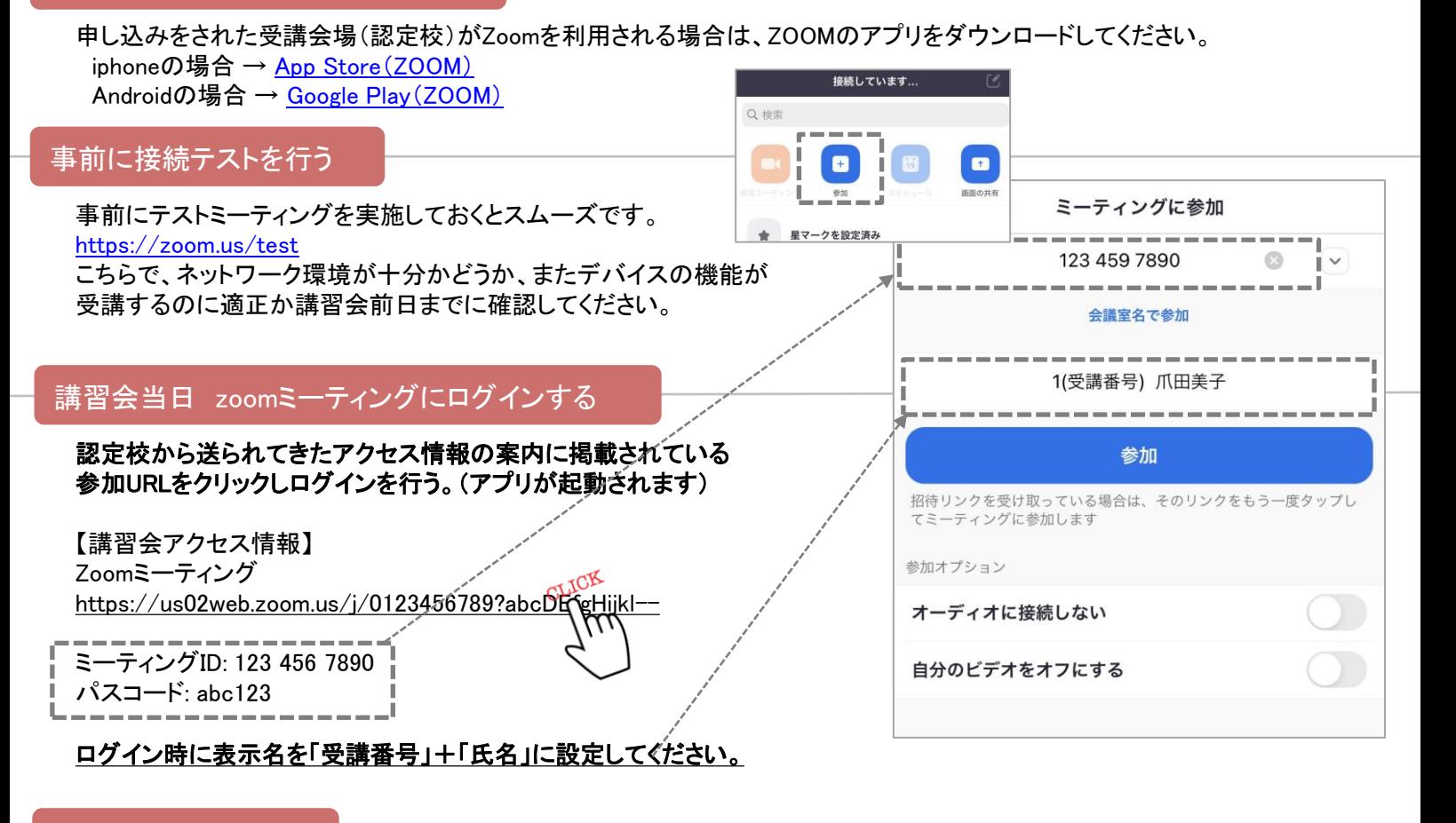

## 音が聞こえない場合

スマートフォンやタブレットからご参加で音声が聞こえない、聞こえにくい場合は端末の音量を調整してください。

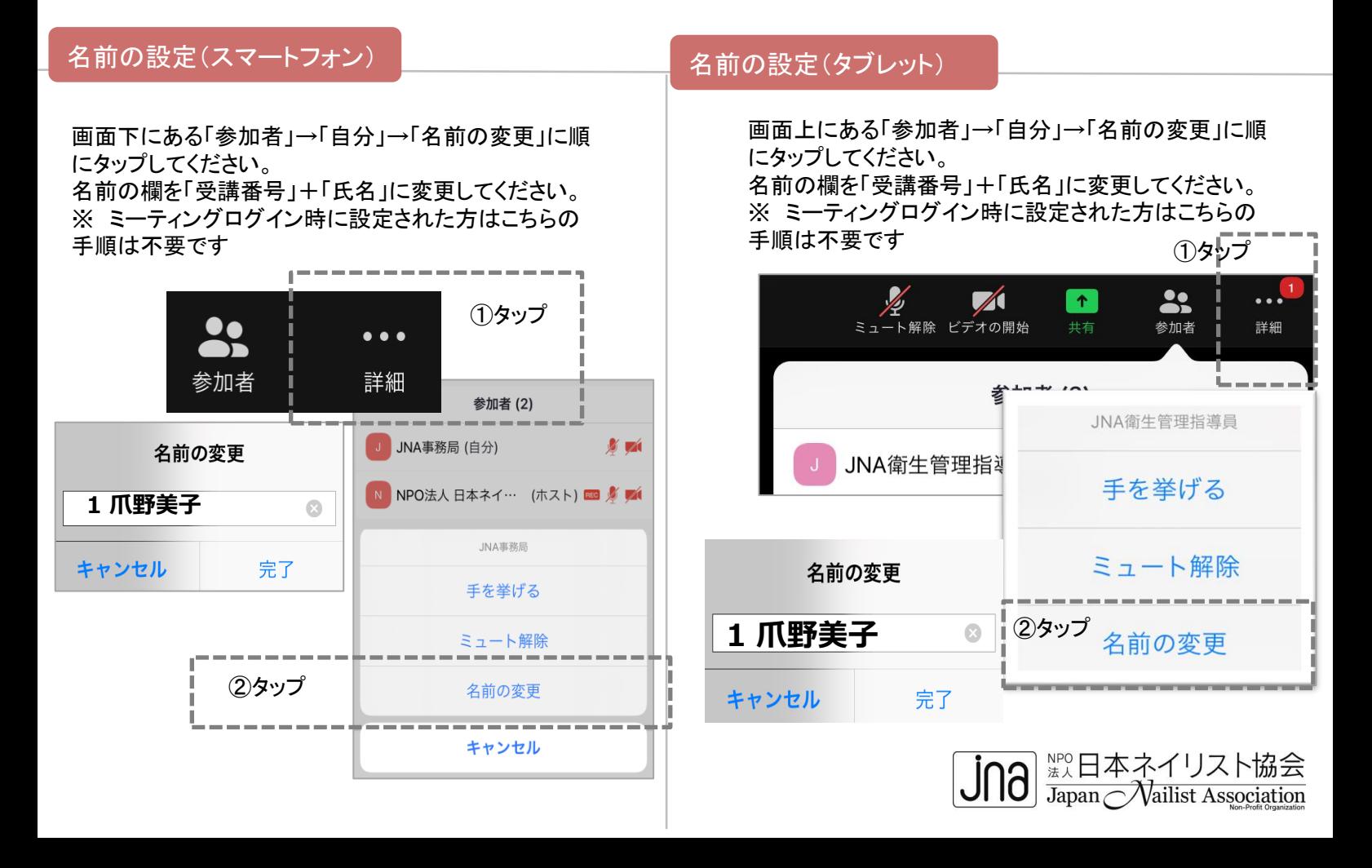

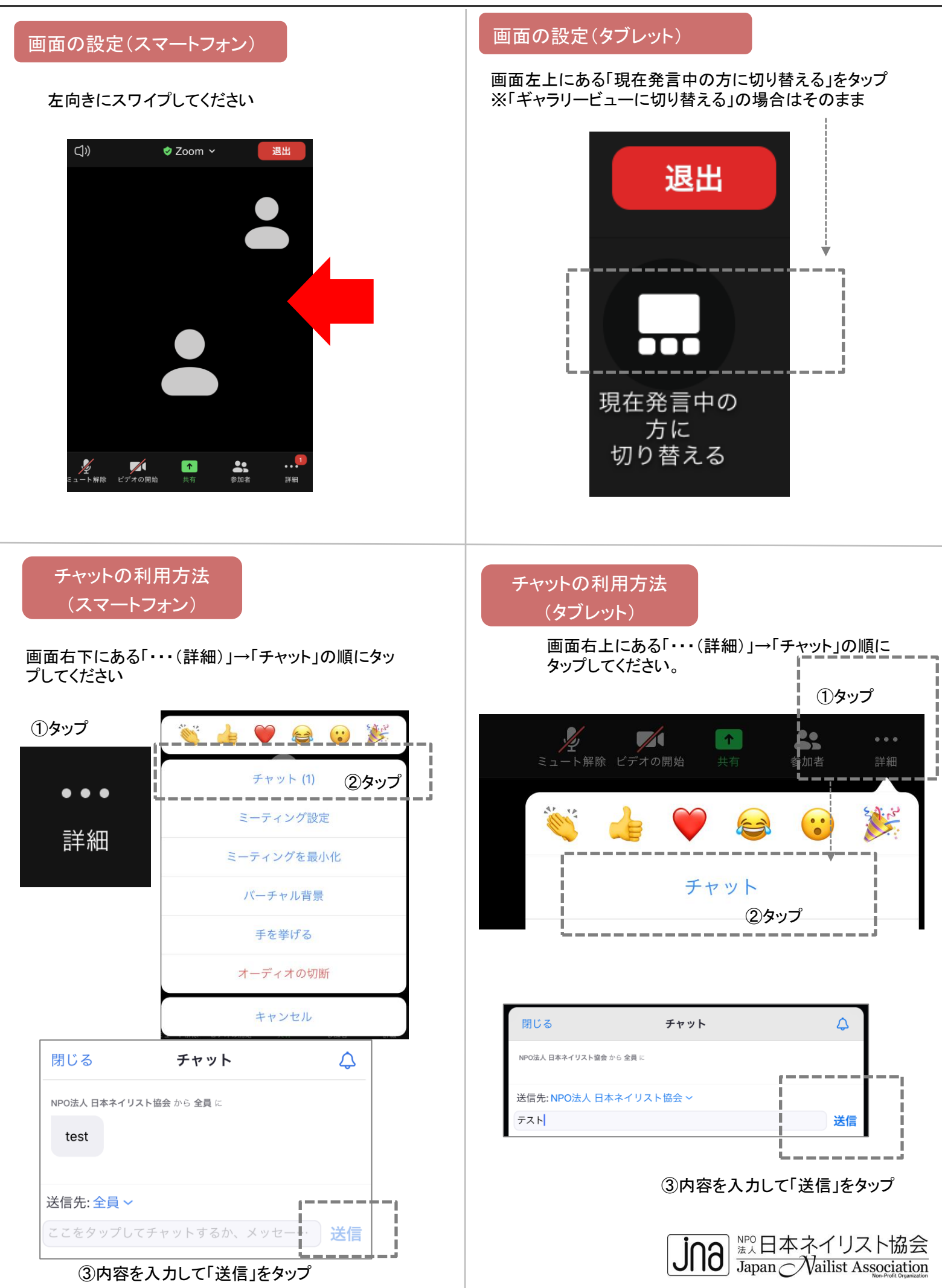